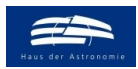

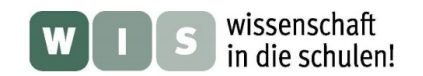

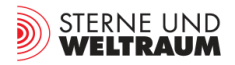

# **Eine faszinierende Reise durch den Exoplanetenhimmel**

In Bezug auf den Beitrag "Wasserdampf in jungem Planetensystem" in der Zeitschrift »Sterne und Weltraum« 6/2024, Rubrik "Nachrichten", WIS-ID: 1571246, Zielgruppe: Oberstufe bis Mittelstufe

## Olaf Fischer

Wir leben im Zeitalter der Entdeckung und zunehmenden Erforschung von Planeten bei anderen Sternen – den Exoplaneten. Die Medienpräsenz zeigt, dass dieses Thema die Menschen bewegt und das gilt erst recht für die Schule. So könnte man die Nachricht "Wasserdampf in [jungem Planetensystem"](#page-0-0) in SuW 6/2024 zum Anlass nehmen, mehr über die fantastische neue Welt der Exoplaneten erfahren zu wollen.

 Im folgenden WIS-Beitrag wird **eine etwa 5-(schul)stündige [Projektarbeit](#page-2-0)** angeboten, während der die Schüler anhand ausgewählter Objekte die Vielfalt der Exoplanetenwelten kennenlernen und dabei Motivation "zu mehr" erfahren können. Dies soll in kleinen Gruppen nach der Methode ,Lernen durch Lehren' geschehen. Dabei werden einige Begriffe und Zusammenhänge eingeführt oder wiederholt. Die Verknüpfung zu Sachverhalten aus anderen Fächern spielt dabei eine große Rolle.

<span id="page-0-2"></span>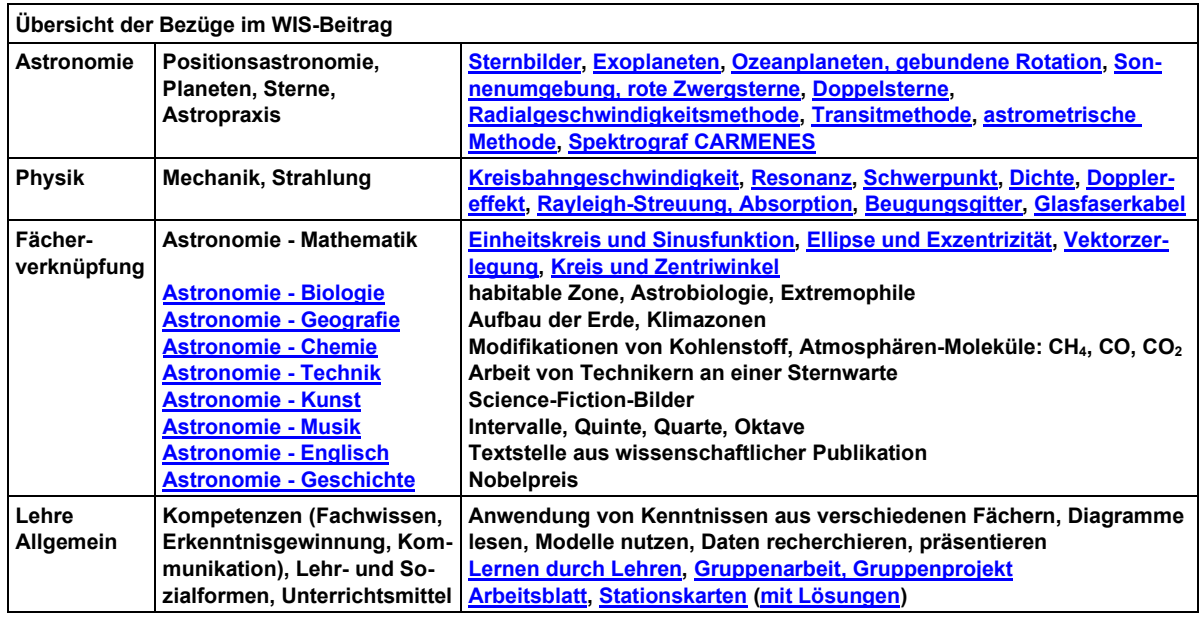

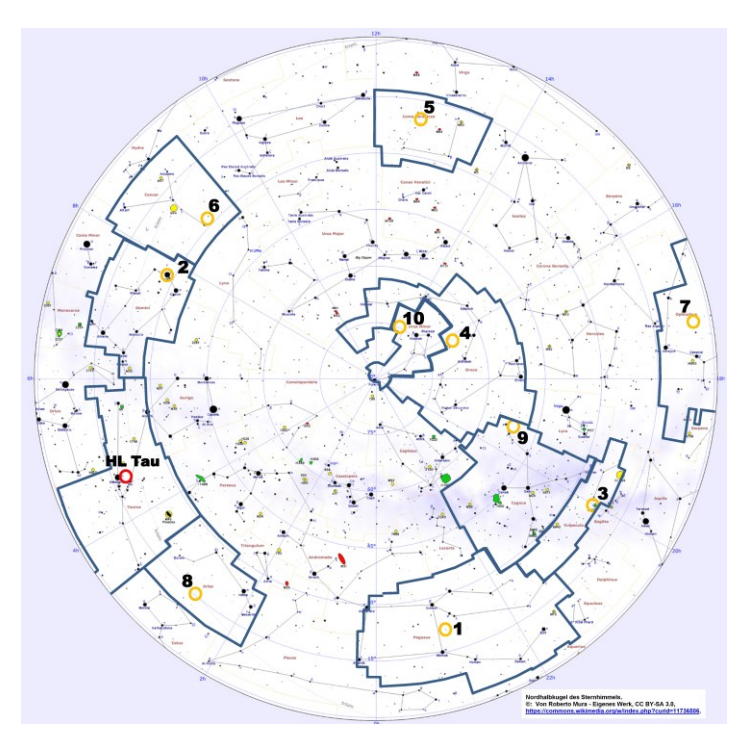

### **Abbildung 1:**

<span id="page-0-1"></span>**Sternkarte der nördlichen Himmelshalbkugel mit den 10 Stationen der Exoplanetentour. Zu jeder Station gibt es eine [Stationskarte.](#page-3-1) Die Stationen liegen in 10 verschiedenen Sternbildern, die entsprechend der wissenschaftlichen Festlegung als begrenzte Gebiete an der scheinbaren Himmelskugel markiert sind. Dies sind hier:** 

- **1: Pegasus,**
- **2: Zwillinge,**
- **3: Füchschen,**
- **4: Drache,**
- **5: Haar der Berenike,**
- **6: Krebs,**
- **7: Schlangenträger,**
- **8: Widder,**
- **9: Schwan,**
- **10: Kleine Bärin.**

<span id="page-0-0"></span>**Als Anlass für die Tour dient hier die Entdeckung von Wasser in der protoplanetaren Scheibe um den sehr jungen Stern HL Tauri (im Sternbild Stier), in der die Planetenentstehung gerade voll im Gange ist.**

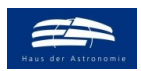

wissenschaft in die schulen!

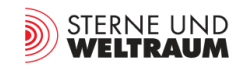

# **Einführung**

## *[zurück zum Anfang](#page-0-2)*

Nach fast 30 Jahren Exoplanetenforschung (Start 1995) wurden bis zum 22. März 2024 bereits 5599 Exoplaneten (bestätigt) entdeckt [\(https://exoplanets.nasa.gov/discovery/exoplanet-catalog/\)](https://exoplanets.nasa.gov/discovery/exoplanet-catalog/). Die solaren Planeten sind zwar für uns ein Maßstab, doch letztlich ordnen sie sich in ein viel größeres

Spektrum an Planetentypen ein (siehe Abb. 2). Auch stehen wir trotz der schon beträchtlichen Zahl von Entdeckungen noch am Anfang und arbeiten an der Komplettierung der Planetensysteme bei anderen Sternen. Sowohl die sehr kleinen als auch die sehr weit von ihren Muttersternen entfernten Planeten bleiben uns noch verbogen. Doch das, was wir jetzt schon sehen, ist eine fantastisch vielfältige Welt.

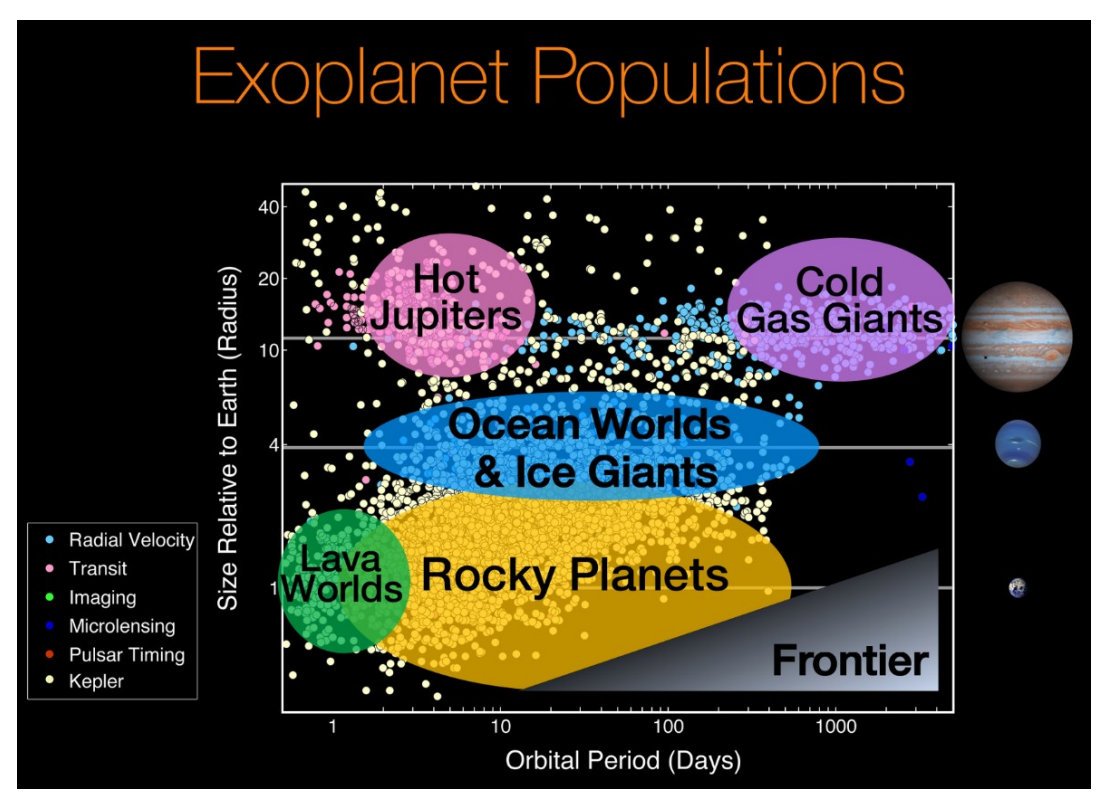

**Abbildung 2: Im Radius-Umlaufzeit-Diagramm der bis Juni 2017 mit verschiedenen Methoden entdeckten Exoplaneten zeichnen sich verschiedene Typen ab. Die horizontalen Linien begrenzen die Größenbereiche mit Referenz zu Erde, Neptun und Jupiter. Noch fehlen viele kleine und vor allem beinahe alle Exoplaneten mit großen Umlaufzeiten (grau markiertes Gebiet). ©: NASA.** 

Die Exoplanetenforschung dient der **Gesellschaft** als **Technologietreiber** (und als Argument dafür, dass wir unsere Erde und die Lebensbedingungen auf ihr schützen müssen). Doch auch für die **Schule** sind Exoplaneten als Unterrichtsthema von Bedeutung, weil sie als **Motivationstreiber** dienen. Kinder und Jugendliche (und auch Erwachsene) empfinden Nachrichten über Exoplaneten meist als sehr spannend. Die Exoplanetenthematik liefert viele Anknüpfungspunkte, um den Unterricht in vielen Fächern "anzukurbeln"; sie bieten ein hervorragendes Feld für Fächerverknüpfung.

Schon der Römische Philosoph Seneca (etwa 1  $-65$ ) erkannte: "Homines dum docent discunt" ("Die Menschen lernen, indem sie lehren").

Entsprechend soll diese Methode , Lernen durch Lehren' (LdL) für die **[Reise durch den Exopla](#page-4-0)[netenhimmel](#page-4-0)** im Rahmen eines **[Gruppenpro](#page-2-0)[jektes](#page-2-0)** zur Anwendung kommen. Zudem ermöglicht diese Vorgehensweise einen hohen Grad an Schüleraktivität.

### <span id="page-1-1"></span><span id="page-1-0"></span>**Lernen durch Lehren (LdL)**

"Wenn Schüler einen Lernstoffabschnitt selbständig erschließen und ihren Mitschülern vorstellen, wenn sie ferner prüfen, ob die Informationen wirklich angekommen sind und wenn sie schließlich durch geeignete Übungen dafür sorgen, dass der Stoff verinnerlicht wird, dann entspricht dies idealtypisch der Methode Lernen durch Lehren (LdL)."<br>(Jean-Pol Martin: Weltverbesserungskomp

(Jean-Pol Martin: *Weltverbesserungskompetenz als Lernziel?* In: *Pädagogisches Handeln – Wissenschaft und Praxis im Dialog.* 6. Jahrgang, 2002, Heft 1, S. 71–76; aus Wikipedia)

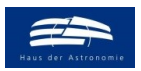

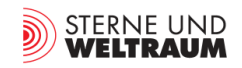

# <span id="page-2-0"></span>**Vorgehensweise (LdL) zum Gruppenprojekt "Reise durch den Exoplanetenhimmel"**

*[zurück zum Anfang](#page-0-2)*

- **Einführung und Vorbereitung durch den Lehrer:**
	- o Vorstellung von Thema und LdL-Methode
	- o Kurzvorstellung aller **10 Stationen sam[t Stationskarten](#page-3-1)**
	- o Verteilung der Stationen (pro Station 2-3 Schüler, Themen nach fächerverknüpfenden Partialinteressen vergeben, bei einer Gesamtzeit von 5 Unterrichtsstunden pro Station ca. 15 - 20 min Zeit zur Präsentation)
	- o Ausgabe des **[Arbeitsblatts](#page-3-0)**
	- o Vorbereitung im Unterricht und zu Hause
	- o **STATION 0:** Einführung in die Exoplanetenthematik (vor allem die wesentlichen Methoden der Exoplanetensuche)
- **Präsentation des jeweiligen Exoplaneten durch verantwortliche Schülergruppe erfordert:**
	- o Position des Exoplaneten am Sternhimmel (Sternbild, Position auf Sternkarte zeigen, Abstand)
	- o Kurzvorstellung der wesentlichen Daten von Mutterstern und Exoplanet
	- o Vorstellung von Planetentyp und Besonderheiten
	- o Vertiefung und Fächerverknüpfung (**[Resultate](#page-6-0)** zu stationsspezifischen Aufgaben, hier liegt der Schwerpunkt)
	- o Beobachtungsanleitung: Wann ist das Sternbild, in welchem sich der Mutterstern befindet, am Nachthimmel beobachtbar? Wie hell erscheint der Mutterstern?
	- o Und evt. noch eine kurze aktive Einbindung des Publikums w. z. B. durch Kartenlesen, Rechnungen, Zeichnungen, Experimente, …
- **Exoplaneten-Daten:**
	- o Katalog der bisher entdeckten Exoplaneten mit Sortier- und Filtermöglichkeit (Exoplaneten-Enzyklopädie), Downloads möglich **<https://exoplanet.eu/catalog/>**
	- o Der Offene Exoplaneten-Katalog ist eine neuartige astronomische Datenbank, die dezentral und frei zugänglich ist. Jeder kann beitragen und auch korrigieren. **<https://www.openexoplanetcatalogue.com/>**
	- o Ständig aktualisierte Enzyklopädie mit detaillierten Daten zu allen bekannten Exoplaneten mit interaktiven Visualisierungen. **<https://exoplanets.nasa.gov/discovery/exoplanet-catalog/>**

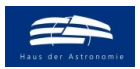

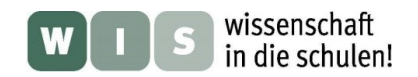

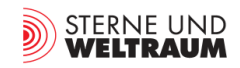

*[zurück zum Anfang](#page-0-2)*

## • **Materialien**

## <span id="page-3-0"></span>o **Arbeitsblatt (A4)** – für jeden Schüler

Das Arbeitsblatt beinhaltet die Projektidee und die Übersicht über alle 10 Stationen, die allgemeine Zielstellung für die Präsentation des jeweiligen Exoplaneten (die speziellen Aufgaben der Gruppe stehen auf der Stationskarte) und Hinweise zur Vorbereitung, Gestaltung und Durchführung der Beiträge samt einiger Links zu Exoplanetendaten.

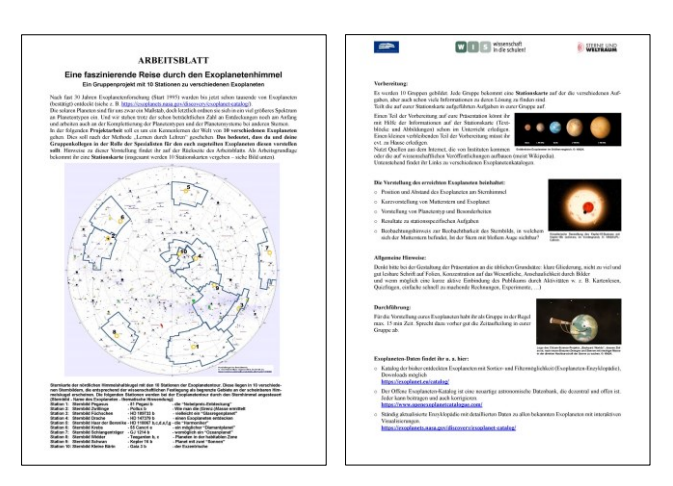

## <span id="page-3-1"></span>o **10 Stationskarten (möglichst A3)** – eine pro Gruppe

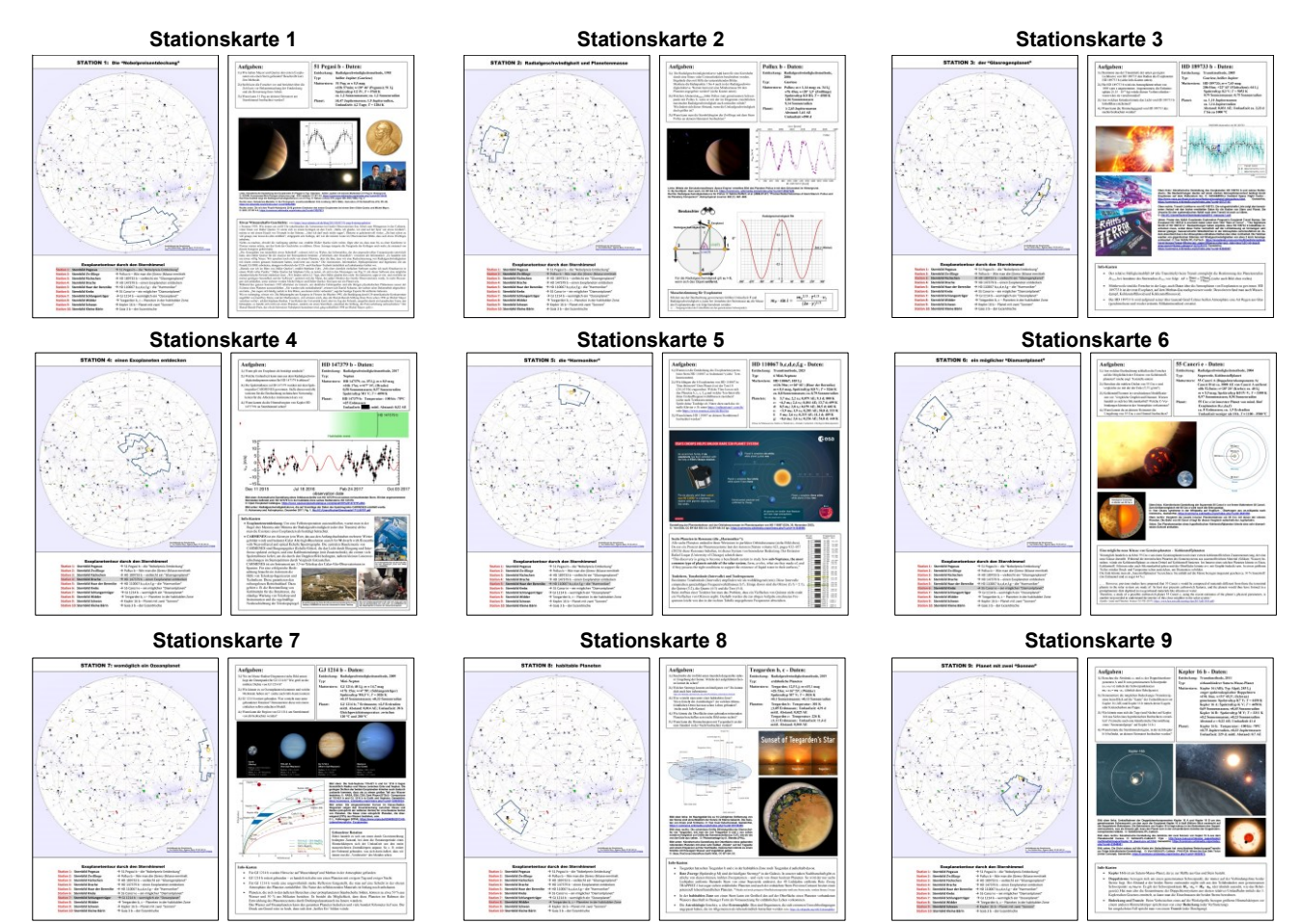

### **Stationskarte 10**

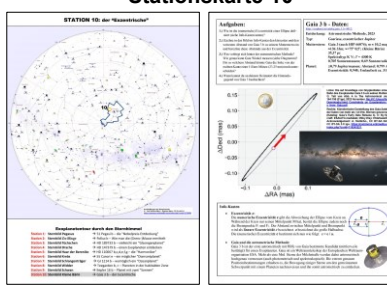

Die Stationskarten zeigen die Position des für die Gruppe relevanten Exoplaneten an der nördlichen Himmelshalbkugel und sie enthalten einige wesentliche Daten von Mutterstern und Exoplanet(en).

Die Stationskarten beinhalten die Fragestellungen zu astronomischen und fächerübergreifenden Aspekten für die jeweilige Station. Viele (aber nicht alle) der für die Antworten nötigen Informationen finden sich in Textboxen und Bildern auf der Stationskarte. Die Lösungen sind am Ende des WIS-Beitrags zu finden.

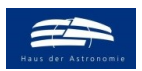

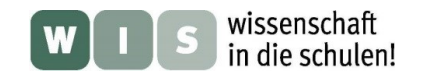

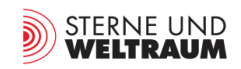

# **Übersicht zu den Stationen der Exoplanetentour**

*[zurück zum Anfang](#page-0-2)*

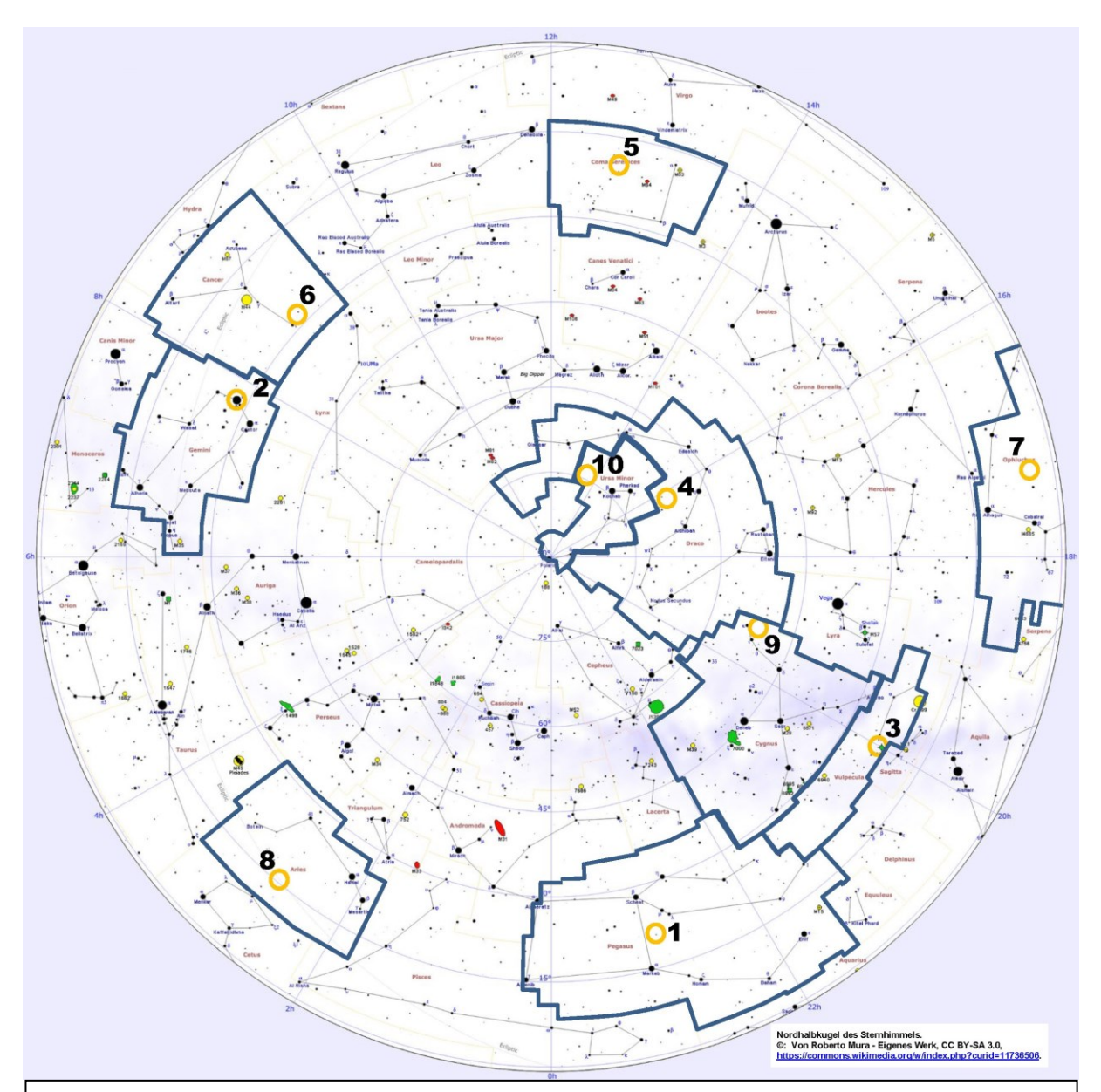

# <span id="page-4-0"></span>Exoplanetentour durch den Sternhimmel

- 
- 
- 
- 
- 
- 
- 
- 
- 
- 
- **Station 1: Sternbild Pegasus** → 51 Pegasi b die "Nobelpreis-Entdeckung"
- **Station 2: Sternbild Zwillinge** → Pollux b Wie man die (Grenz-)Masse ermittelt
- Station 3: Sternbild Füchschen → HD 189733 b vielleicht ein "Glasregenplanet"
- Station 4: Sternbild Drache → HD 147379 b einen Exoplaneten entdecken
- Station 5: Sternbild Haar der Berenike → HD 110067 b,c,d,e,f,g die "Harmoniker"
- **Station 6: Sternbild Krebs** → 55 Cancri e ein möglicher "Diamantplanet"
- **Station 7: Sternbild Schlangenträger** → GJ 1214 b womöglich ein "Ozeanplanet"
- **Station 8: Sternbild Widder →** Teegarden b, c Planeten in der habitablen Zone
- Station 9: Sternbild Schwan → Kepler 16 b Planet mit zwei "Sonnen"
- **Station 10: Sternbild Kleine Bärin** → Gaia 3 b der Exzentrische

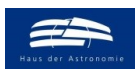

<span id="page-5-11"></span><span id="page-5-3"></span>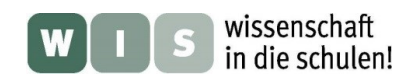

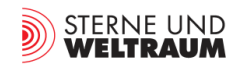

<span id="page-5-26"></span><span id="page-5-25"></span><span id="page-5-24"></span><span id="page-5-23"></span><span id="page-5-22"></span><span id="page-5-21"></span><span id="page-5-20"></span><span id="page-5-19"></span><span id="page-5-18"></span><span id="page-5-17"></span><span id="page-5-16"></span><span id="page-5-15"></span><span id="page-5-14"></span><span id="page-5-13"></span><span id="page-5-12"></span><span id="page-5-10"></span><span id="page-5-9"></span><span id="page-5-8"></span><span id="page-5-7"></span><span id="page-5-6"></span><span id="page-5-5"></span><span id="page-5-4"></span><span id="page-5-2"></span><span id="page-5-1"></span><span id="page-5-0"></span>*[zurück zum Anfang](#page-0-2)*

# **Übersicht zu den inhaltlichen Aspekten der 10 Stationen der Exoplanetentour**

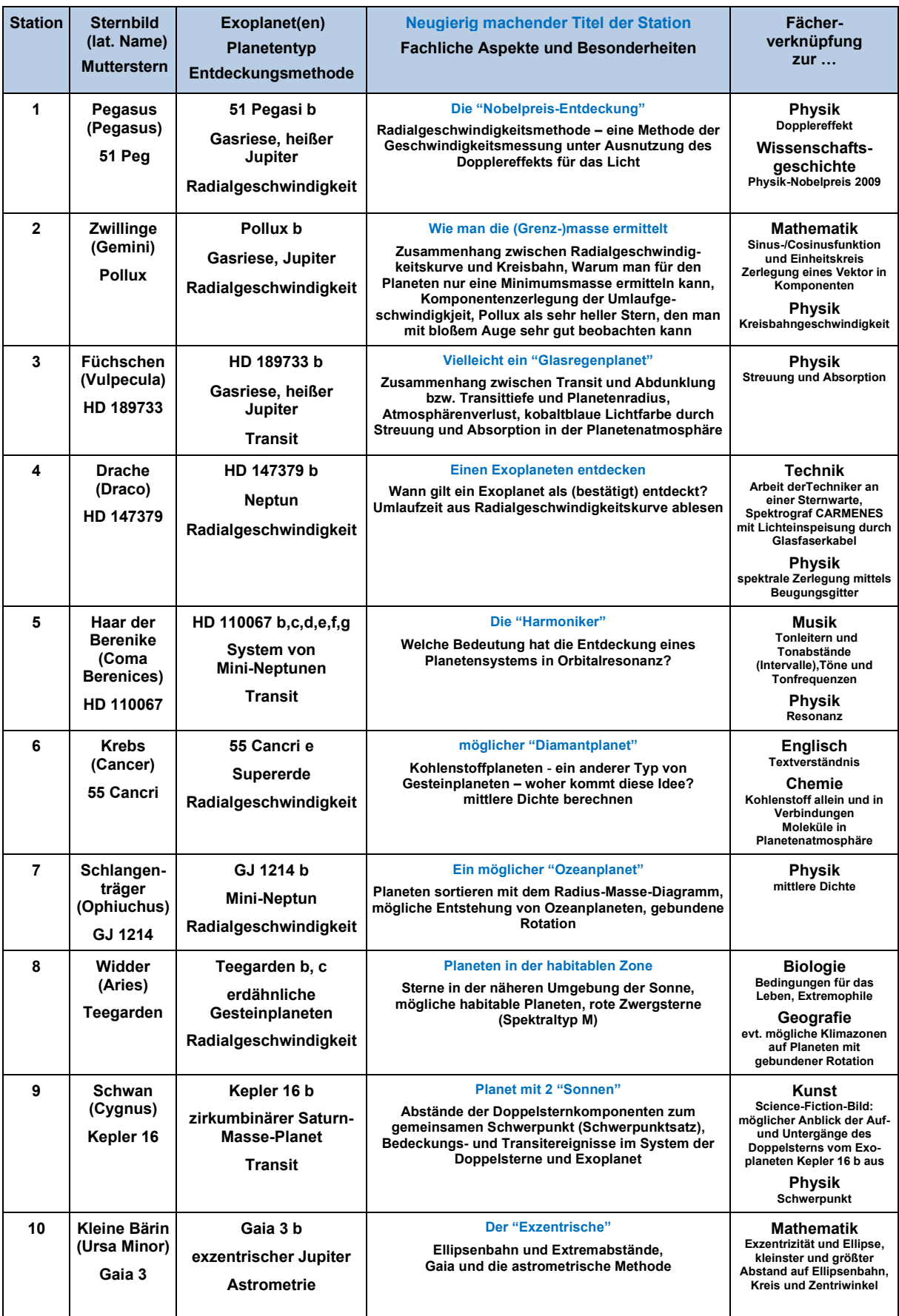

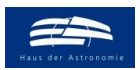

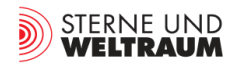

# <span id="page-6-0"></span>**(Mögliche) Ergebnisse zu den Fragen auf den Stationskarten**

# **Station 1: 51 Peg b – Pegasus** *[zurück zum Anfang](#page-0-2)*

- **1.)** Wie haben Mayor und Queloz den ersten Exoplaneten um einen Stern gefunden? Beschreibt kurz ihre Methode.
	- → Messung von Radialgeschwindigkeiten mit einem extrem genauen Instrument dem Spektrografen ELODIE (ELODIE ... auch ein Vorname, den man übersetzen könnte als "Gesang Gottes")
	- **→** Suche nach Periodizität in den vielen Datenpunkten für die Radialgeschwindigkeit
- **2.)** Stellt kurz die Forscher vor und berichtet über die Zeit kurz vor Bekanntmachung der Entde- Ckung und die Bewertung ihrer Arbeit.
	- → Michel Mayor (geb. 1942, Schweizer Astronom, Doktorvater von Didier Queloz)
	- ➔ Didier Queloz (geb. 1969, Schweizer Astronom)
	- → Spannung, Aufregung, aber auch noch große Unsicherheit (nur 4,2 Tage Umlaufzeit? Eine derart kurze Umlaufzeit erschien zunächst undenkbar.)
	- ➔ Mayor und Queloz bekamen 2019 für ihre Entdeckung den Physik-Nobelpreis.

3

**3.)** Wann kann 51 Peg an deinem Heimatort am Sternhimmel beobachtet werden?

➔ Für ca. 50° nördlicher Breite ist die Himmelsregion des Sternbilds Pegasus sichtbar: im Juni: Aufgang in der zweiten Nachthälfte im September/Oktober: ganze Nacht sichtbar im Dezember: sichtbar in der ersten Nachthälfte

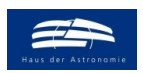

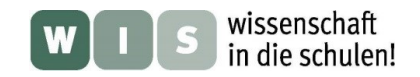

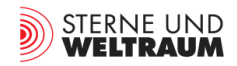

# **Station 2: Pollux b – Zwillinge** *[zurück zum Anfang](#page-0-2)*

- **1.)** Die Radialgeschwindigkeitskurve  $v_R(t)$  kann für eine Kreisbahn durch eine Sinus- oder Cosinus-Funktion beschrieben werden. Begründe dies mit Hilfe der untenstehenden Bilder. Markiere die Bahnpunkte 1 bis 4 auch in der Radialgeschwindigkeitskurve. Warum kann nur eine Mindestmasse für den Planeten angegeben werden (siehe Textkasten unten)?
	- ➔ Bei gleich bleibendem Abstand (Radius) wiederholen sich die Längen von Gegenkateten und Ankatheten (in Bezug zum Winkel theta) für jeden Quadranten – es entstehen die "symmetrischenSinus- und Cosinuskurven.

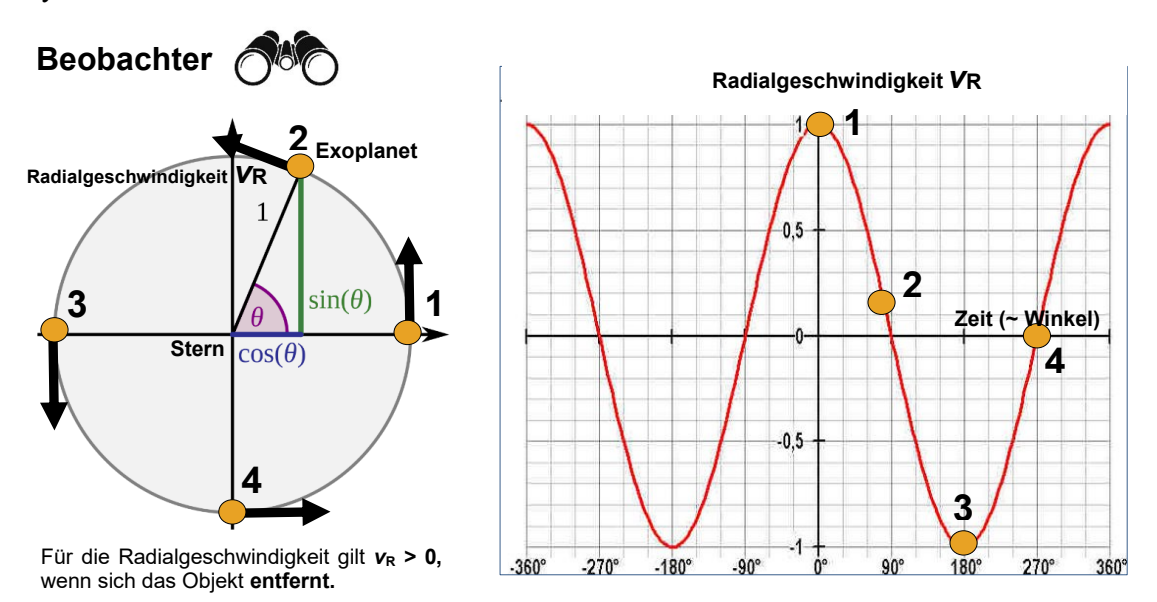

- ➔ Die Bahngeschwindigkeit des Sterns kann man in zwei Komponenten zerlegen: die Tangentialgeschwindigkeit in der Himmelsebene senkrecht zur Blickrichtung und die Radialgeschwindigkeit, d. h. die auf den Beobachter hin (oder von ihm weg) weisende Geschwindigkeitskomponente. In Unkenntnis der Orientierung der Bahnebene zum Beobachter ist nicht klar, welcher Anteil des Radialgeschwindigkeitsvektors wiederum genau zum Beobachter hin zeigt.
- 2.) Welchen Abstand  $a_{Stern}$  hätte Pollux zum gemeinsamen Schwerpunkt mit Pollux b, wenn er mit der im Diagramm ersichtlichen maximalen Radialgeschwindigkeit auch umlaufen würde? Wie ändert sich dieser Abstand, wenn die Umlaufgeschwindigkeit doch größer ist?

$$
\blacktriangleright \ v = \frac{s}{t} = \frac{2\pi a_{\text{Stern}}}{t} \to a_{\text{Stern}} = \frac{v \cdot t}{2\pi} \approx \frac{45 \frac{\text{m}}{\text{s}} \cdot 590 \cdot 24 \cdot 3600 \text{ s}}{2\pi} \approx \frac{2294 \text{ m}}{2\pi} \approx 365 \cdot 10^6 \text{ m}.
$$

Wenn die Umlaufgeschwindigkeit doch größer ist, dann wird auch der Abstand größer sein.

**3.)** Wann kann man die Sternbildregion der Zwillinge mit dem Stern Pollux an deinem Heimatort beobachten?

➔ Für ca. 50° nördlicher Breite ist die Himmelsregion des Sternbilds Zwillingen: im März: sichtbar in der ersten Nachthälfte im September: sichtbar in der zweiten Nachthälfte im Dezember: ganze Nacht hindurch sichtbar

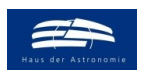

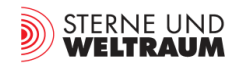

# **Station 3: HD 189733 b – Füchschen** *[zurück zum Anfang](#page-0-2)*

**1.)** Bestimme aus der Transittiefe der unten gezeigten Lichtkurve von HD 189733 den Radius des Exoplaneten HD 189733 b (siehe Info-Kasten unten).

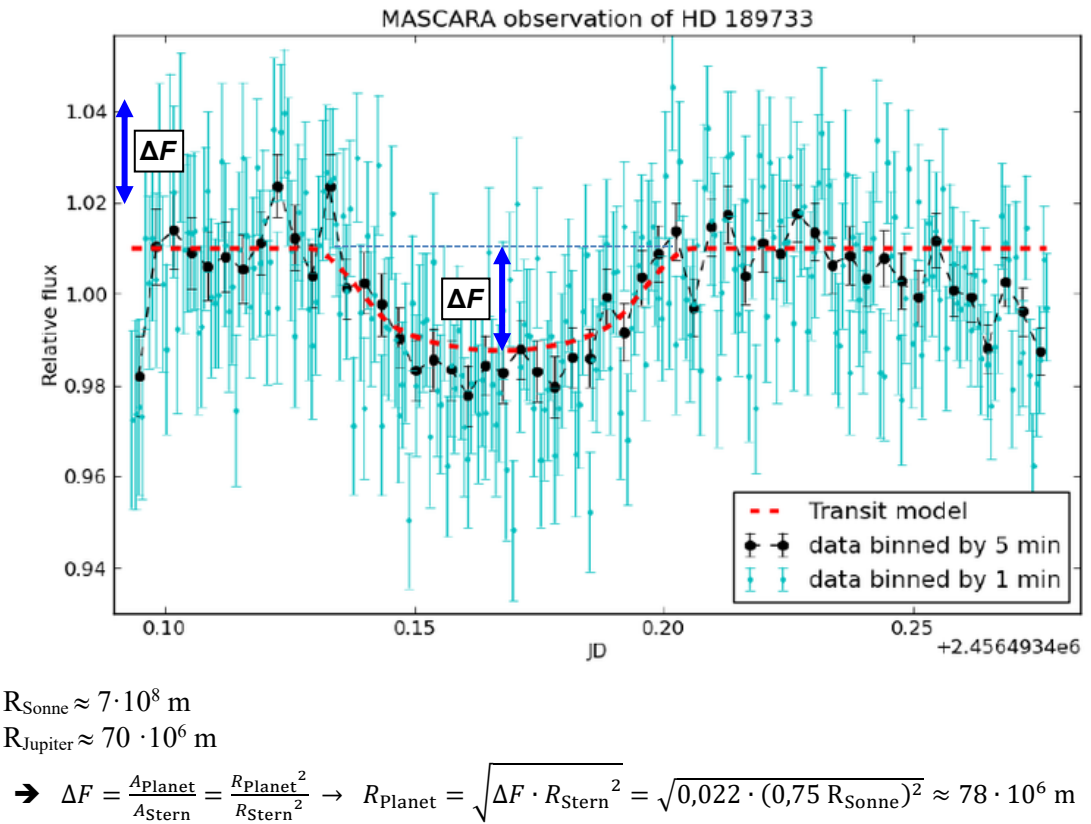

$$
78 \cdot 10^6 \text{ m} \rightarrow \approx 1,1 \text{ Jupiterradien}
$$

- **2.)** Für HD 189733 b wird ein Atmosphärenverlust von 1000 t pro s angenommen. Angenommen, die Erdatmosphäre (5,15 · 10<sup>18</sup> kg) würde diesen Verlust erleiden, wann wäre sie verschwunden?
	- ➔  $5,15 \cdot 10^{18}$  kg  $10^{6}$ s = 5,15 ⋅ 10<sup>12</sup> s ≈ 143 ⋅ 10<sup>7</sup> h ≈ 596 ⋅ 10<sup>5</sup> h ≈ 163.000 a.

Das wäre kosmisch gesehen eine sehr kurze Zeit.

- **3.)** Aus welchen Gründen könnte das Licht von HD 189733 b kobaltblau erscheinen?
	- **→** Streuung an Teilchen, deren Größe im Bereich der Lichtwellenlängen liegt (Rayleighstreuung) ist sehr stark von der Wellenlänge (Lichtfarbe) anhängig:  $\sim 1/\lambda^4$ , d. h. kurzwelliges (blaues) Licht wird viel stärker in der Atmosphäre (ver-)streut als längerwelliges (rotes) Licht.
	- ➔ Ein weiterer Grund wäre die selektive Absorption von rotem Licht durch die Methanmoleküle
- **4.)** Wann kann die Himmelsregion HD 189733 von deinem Heimatort aus nachts beobachtet werden? ➔ Für ca. 50° nördlicher Breite ist die Region des Sternbilds Füchschen:
	- im März: sichtbar in der zweiten Nachthälfte
		- im Juni: ganze Nacht sichtbar
		- im Oktober: sichtbar in der ersten Nachthälfte

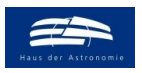

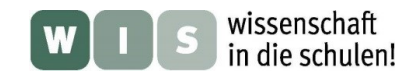

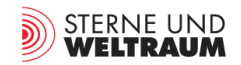

# **Station 4: HD 147379 b - Drache** *[zurück zum Anfang](#page-0-2)*

- **1.)** Wann gilt ein Exoplanet als bestätigt nachgewiesen?
	- ➔ Der Nachweis von drei Maxima oder Minima der Radialgeschwindigkeit (oder bei den Transits) ist erforderlich, um die Existenz eines Exoplaneten zu bestätigen.
- **2.)** Welche Umlaufzeit kann man aus dem Radialgeschwindigkeitsdiagramm unten für HD 147379 b ablesen?

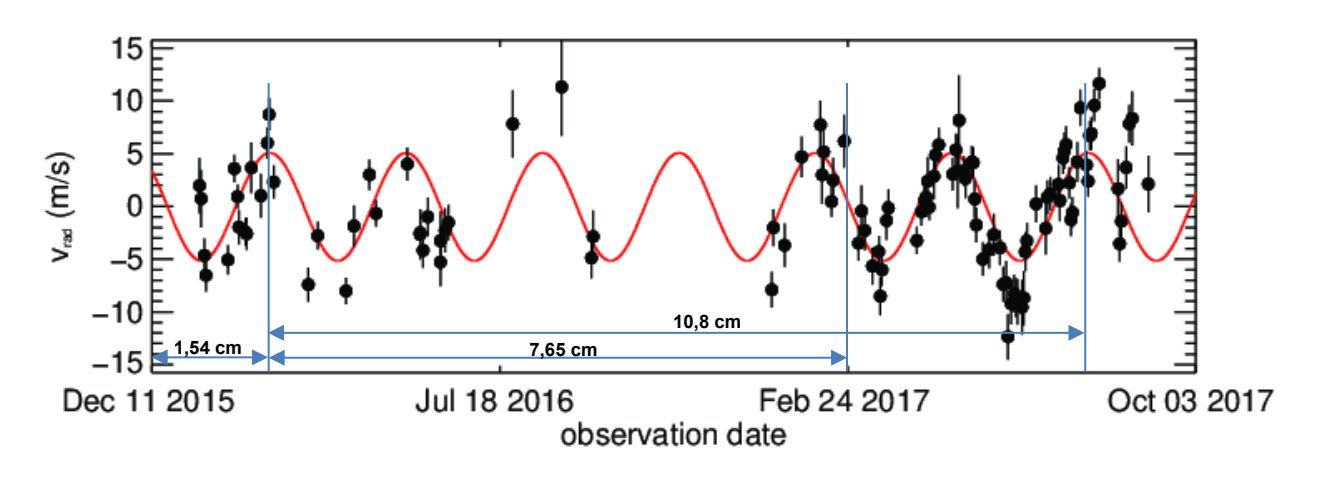

- ➔ Durch Ausmessen, Tage Zählen und Verhältnisbildung erhält man: 11.12.2015 bis 24.2.2017: ca. 20+365+55=440 Tage <sup>⩠</sup> 1,54 cm+7,65 cm =9,19 cm 10,8 cm  $\triangle$  517 Tagen:  $\frac{x}{10.8}$  $\frac{x}{10,8 \text{ cm}} = \frac{440 \text{ Tage}}{9,19 \text{ cm}}$  $\frac{148 \text{ m/s}}{9,19 \text{ cm}}$   $\rightarrow x \approx 517 \text{ Tage}.$ 6 Perioden in 517 Tagen  $\rightarrow$  1 Periode: ca. 86 Tage (87 Tage)
- **3.)** Die Spektraldaten zu HD 147379 wurden mit dem Spektrografen CARMENES gewonnen. Stelle diesen und alle weiteren für die Beobachtung technischen Notwendigkeiten für die Arbeit des Astronomen kurz vor.
	- ➔ CARMENES: Der eigentliche Spektrograf befindet sich im "back end", welches oft in einem gesonderten Raum untergebracht ist. Das Licht vom Teleskop wird in einem am Telekop angebrachten "front end" in ein Glasfaserkabel eingespeist und zum "back end" zur spektralen Zerlegung und Detektion transportiert.
	- ➔ Die technischen Notwendigkeiten für die Arbeit des Astronomen werden durch Teleskop-Ingenieure und Techniker garantiert: Teleskopwartung (u. a. Neubeschichtung der Spiegel), Instrumentenwartung und –vorbereitung (u. a. Befüllung mit Kühlmittel), Hilfe bei Teleskopsteuerung u. a. m.
- **4.)** Wann kannst du die Himmelsregion des Sternbild Drache am Sternhimmel sehen?
	- ➔ Für ca. 50° nördlicher Breite gilt: Das Sternbild Drache ist zirkumpolar, also immer am Himmel zu sehen.

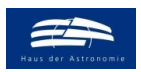

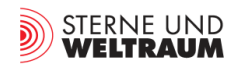

# **Station 5: HD 110067 b,c,d,e,f,g – Haar der Berenike** *[zurück zum Anfang](#page-0-2)*

- **1.)** Warum ist die Entdeckung des Exoplanetensystems beim Stern HD 110067 so bedeutsam? (siehe Textkasten unten).
	- → Das Planetensystem von HD 11067 stellt ein sehr selten vorkommendes System dar, welches noch den ungestörten "Originalzustand" der Planetenentstehung zeigt. Es lassen sich auch Schlüsse ziehen, wie und aus welchen Stoffen sich Planeten bilden, entwickeln und evt. flüssiges Wasser auf ihren Oberflächen besitzen.
- **2.)** Wie klingen die 6 Exoplaneten von HD 110067 in Töne übersetzt? Dem Planet d sei der Ton C4 (261,63 Hz) zugeordnet. Welche Töne lassen sich den Planeten b, c, e, f, g zuordnen?
	- ➔ Lösung im Bild rot umrahmt und in folgender Tabelle

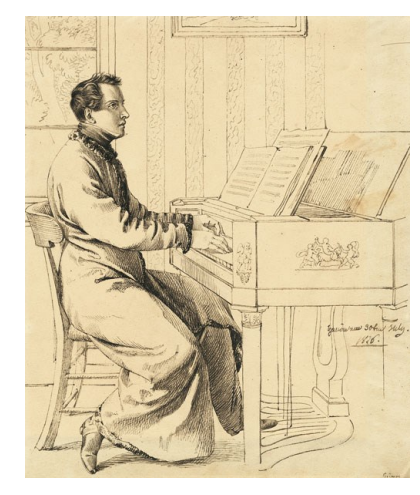

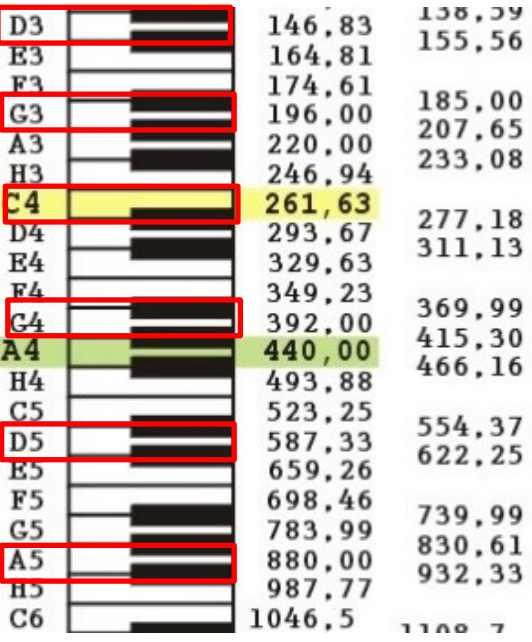

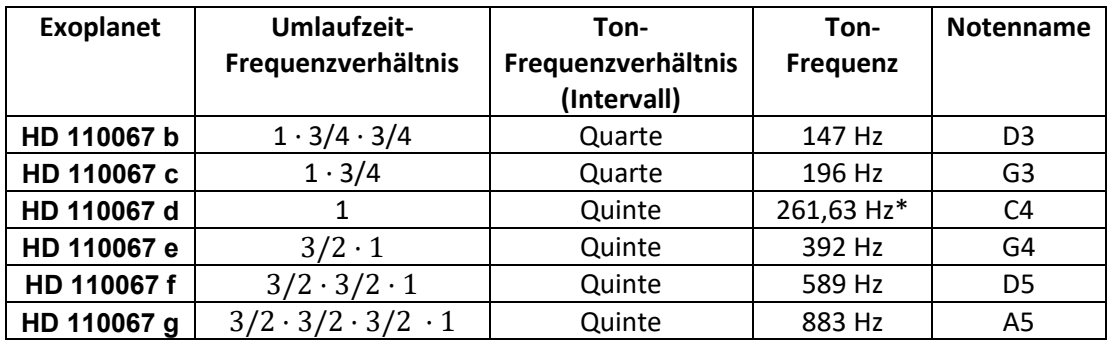

\* zugeordnete "Referenz-Frequenz"

**3.)** Wann könnte HD 110067 an deinem Sternhimmel beobachtet werden?

- ➔ Für ca. 50° nördlicher Breite ist die Region des Sternbilds Haar der Berenike: im März: ganze Nacht sichtbar im Juni: sichtbar in der ersten Nachthälfte
	- im Dezember: sichtbar in der zweiten Nachthälfte

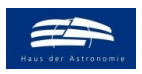

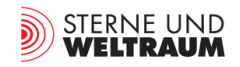

# **Station 6: 55 Cancri e – Krebs** *[zurück zum Anfang](#page-0-2)*

- **1.)** Aus welcher Beobachtung schließen die Forscher auf die Möglichkeit eines Kohlenstoffplaneten? (siehe engl. Textstelle unten)
	- → Astronomen hatten zuvor bereits herausgefunden, dass das Zentralgestirn 55 Cancri über mehr Kohlenstoff als Sauerstoff verfügt. Entsprechend nehmen sie an, dass 55 Cnc e in einer protoplanetaren Scheibe entstand, in der auf Sauerstoff basierende Stoffe wie Silikate oder Wasser nur abgereichert vorkommen (und stattdessen C dominiert). Man nimmt an, dass 55 Cnc e zu etwa 1/3 aus C besteht.
- **2.)** Berechne die mittlere Dichte von 55 Cnc e und vergleiche sie mit der der Erde  $(m_{\text{Erde}}: 5.972 \cdot 10^{24} \text{ kg}, R_{\text{Erde}}: 6371 \text{ km}).$

$$
\blacktriangleright \rho = \frac{m}{v} = \frac{m}{\frac{4}{3} \cdot \pi \cdot R^3} = \frac{8 \cdot 5,972 \cdot 10^{27} \text{g}}{\frac{4}{3} \cdot \pi \cdot (1,9 \cdot 6371 \cdot 10^5 \text{cm})^3} \approx \frac{47,776 \cdot 10^{27} \text{g}}{7,430 \cdot 10^{27} \text{cm}^3} \approx 6,43 \frac{\text{g}}{\text{cm}^3}.
$$
  
Zum Vergleich die mittlere Dichte der Erde: 5,51 g/cm<sup>3</sup>.

- **3.)** Kohlenstoff kommt in verschiedenen Modifikationen vor. Vergleiche Graphit und Diamant. Worum handelt es sich bei Siliziumkarbid? Welche C-Verbindungen könnten in der Atmosphäre vorkommen?
	- **→ Graphit** ist eine der natürlichen Erscheinungsformen von Kohlenstoff. Es basiert auf einem in Schichten angeordneten [hexagonalen Kristall](https://de.wikipedia.org/wiki/Hexagonales_Kristallsystem)[system.](https://de.wikipedia.org/wiki/Hexagonales_Kristallsystem) Die Schichten sind untereinander nur locker gebunden. Graphit ist einer der weichsten Stoffe.

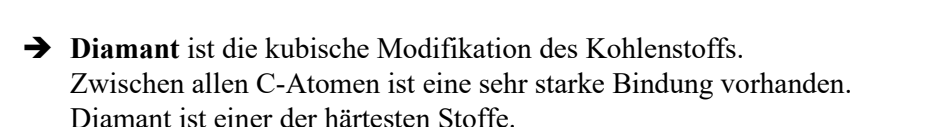

- ➔ **Siliziumkarbid** (SiC) ist ein seltenes Mineral. Es ist sehr hart und temperaturbeständig, weswegen man es als Schleifmittel z.B. auf Trennscheiben findet.
- **→** Kohlenstoffverbindungen in der Atmosphäre: CO<sub>2</sub>, CO, CH<sub>4</sub>
- **4.)** Wann kannst du an deinem Heimatort die Umgebung von 55 Cnc e beobachten?
- ➔ Für ca. 50° nördlicher Breite ist die Region des Sternbilds Krebs: im Februar: sichtbar die ganze Nacht im Mai: sichtbar in der ersten Nachthälfte im November: sichtbar in der zweiten Nachthälfte

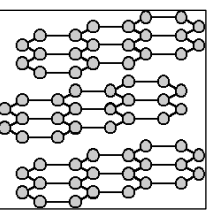

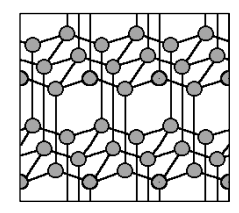

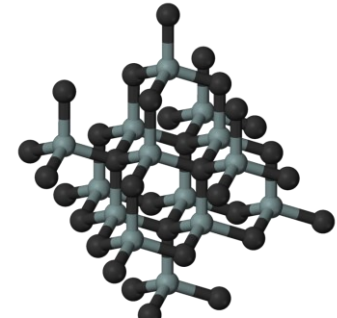

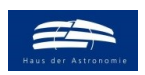

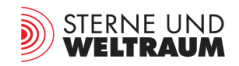

# **Station 7: GJ 1214 b – Schlangenträger** *[zurück zum Anfang](#page-0-2)*

- **1.)** Wo im Masse-Radius-Diagramm (siehe Bild unten) liegt der Punkt für GJ 1214 b? Wie groß ist die mittlere Dichte von GJ 1214 b? Vergleiche sie mit der der Erde (mErde: 5,972 ∙ 10<sup>24</sup> kg, RErde: 6371 km).
	- **→** Der Punkt GJ 1214b liegt im Diagramm nahe der blau gezeichneten "Wasserlinie".

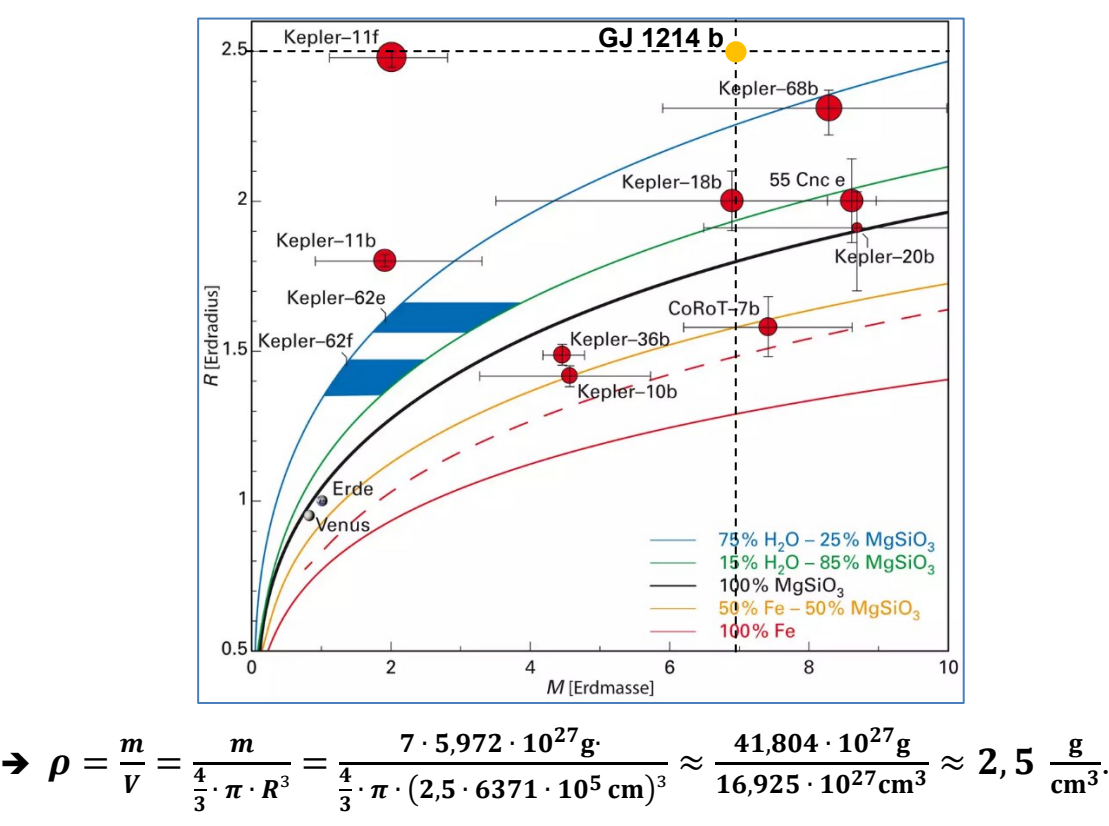

- **2.)** Wie könnte es zu Ozeanplaneten kommen und welche Merkmale haben sie? (siehe auch Info-Kasten unten)
	- ➔ Planeten, die sich in den äußeren Bereichen einer protoplanetaren Staubscheibe bilden, können zu etwa 50 % aus Wasser und 50 % aus Silikaten bestehen. Es besteht die Möglichkeit, dass diese Planeten im Rahmen der Entwicklung des Planetensystems durch Drehimpulsaustausch ins Innere wandern.
	- ➔ Bei Ozeanplaneten kann ein Ozean den gesamten Planeten bedecken und viele hundert Kilo-meter tief sein. Der Druck am Grund wäre so hoch, dass sich dort "heißes Eis" bilden würde.

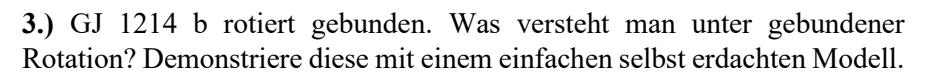

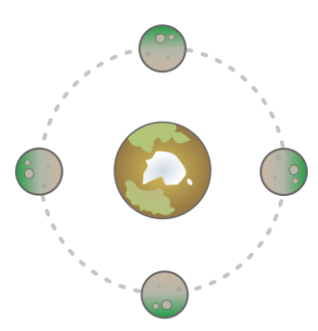

- **4.)** Wann kann die Region von GJ 1214 am Sternhimmel von dir beobachtet werden?
	- ➔ Für ca. 50° nördlicher Breite ist die Sternbildregion des Schlangenträgers: im Juni: sichtbar die ganze Nacht im September: sichtbar in der ersten Nachthälfte im März: sichtbar in der zweiten Nachthälfte

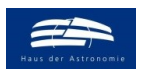

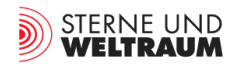

# **Station 8: Teegarden b, c – Widder** *[zurück zum Anfang](#page-0-2)*

- **1.)** Beschreibe die im Bild unten räumlich dargestellte nähere Sonnenumgebung. Welche der aufgeführ ten Sterne kennst du schon?
	- ➔ Am Nordhimmel evt.: Procyon und Sirius als sehr gut beobachtbare Sterne, am Südhimmel: Proxima Centauri (evt. aus den Medien) und Alpha Centauri als sehr gut beobachtbaren Stern

**2.)** Welcher Sterntyp kommt am häufigsten vor?

→ M-Sterne (siehe: [https://de.wikipedia.org/wiki/Hauptreihe\)](https://de.wikipedia.org/wiki/Hauptreihe): ca. 77%

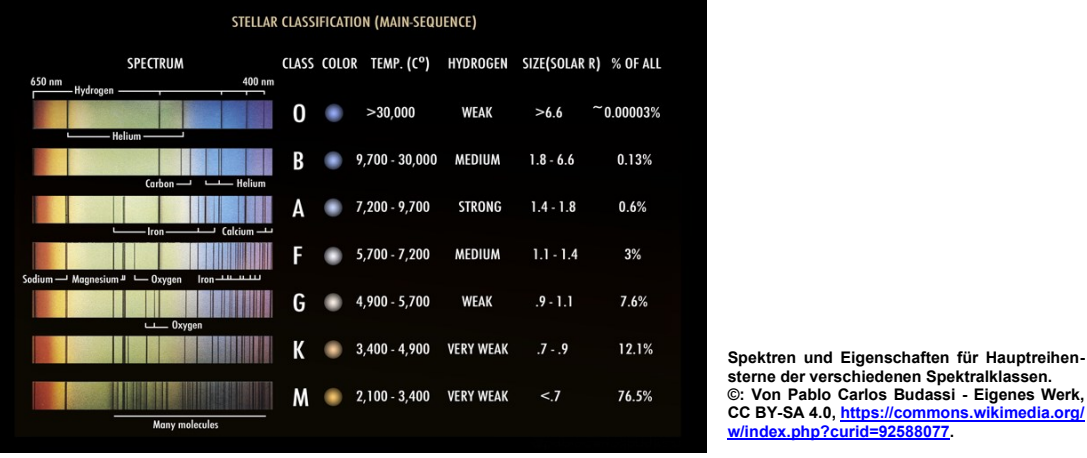

- **3.)** Was versteht man unter einer habitablen Zone? Wozu forscht die Astrobiologie? An welchen lebens feindlichen Orten hat man schon Leben gefunden?
	- ➔ Habitable Zone: Gebiet um einen Stern, in dem ein Großteil des auf der Oberfläche eines Planeten vorhandenen Wassers dauerhaft in flüssiger Form als Voraussetzung für erdähnliches Leben vorkommen kann.
	- ➔ Astrobiologie beschäftigt sich mit dem Studium des Ursprungs, der Evolution, der Verteilung und der Zukunft des Lebens im Universum. Die Untersuchung der Anpassung des Lebens von Extremophilen bei lebensfeindlichen Bedingungen ist dabei eine wesentliche Aufgabe.
	- ➔ Extremophile: Auf der Erde gibt es z. B. einzellige Organismen, die in heißem Gestein weit unter der Erdoberfläche vorkommen oder mehrzellige Lebewesen wie die Bärtierchen, die sogar lange Zeit im freien Weltraum überleben können (siehe: [https://de.wikipedia.org/wiki/Extremophilie\)](https://de.wikipedia.org/wiki/Extremophilie).
- **4.)** Wie könnte die Oberfläche eines gebunden rotierenden Planeten beschaffen sein (siehe Bild)?
	- → Die dauerhaft beschienene Tagseite könnte von einer sehr heißen "Wüste" bedeckt sein, auf der Nachtseite könnte das noch vorhandene Wasser einen Eispanzer bilden. Nur dazwischen könnte es einen Streifen mit flüssigem Wasser und Vegetation geben (wobei spezielle Windsysteme eine Rolle spielen, aber auch extrem sein können).
- **5.)** Wann kann die Himmelsregion mit Teegarden b an deinem Standort in der Nacht beobachtet werden?
	- ➔ Für ca. 50° nördlicher Breite ist die Sternbildregion des Widders: im Oktober: sichtbar die ganze Nacht im Januar: sichtbar in der ersten Nachthälfte im Juli/August: sichtbar in der zweiten Nachthälfte

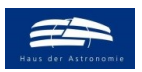

wissenschaft in die schulen!

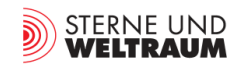

## **Station 9: Kepler 16 b – Schwan** *[zurück zum Anfang](#page-0-2)*

- **1.)** Berechne die Abstände  $a_A$  und  $a_B$  der Doppelsternkomponenten A und B  $(a_A + a_A = a)$  zum Schwerpunkt mittels des Schwerpunktsatzes  $m_A \cdot a_A = m_B \cdot a_A$  (ähnlich dem Hebelgesetz).
	- $\rightarrow m_A \cdot a_A = m_B \cdot a_B$ .  $\rightarrow \frac{a_A}{a_B}$  $\frac{a_{\rm A}}{a_{\rm B}}=\frac{m_{\rm B}}{m_{\rm A}}$  $\frac{m_{\rm B}}{m_{\rm A}} \rightarrow \frac{a_{\rm A}}{a_{\rm B}}$  $\frac{a_{\rm A}}{a_{\rm B}} = \frac{0.2 \text{ M}_{\rm Sonne}}{0.69 \text{ M}_{\rm Sonne}}$  $\frac{0.2 \text{ m}_\text{Some}}{0.69 \text{ M}_\text{Some}} \approx 0.29$  $\rightarrow$  Mit  $a = a_A + a_B \rightarrow a_A = a - a_B = a - \frac{a_A}{2a}$  $\frac{a_{A}}{0.29}$   $\rightarrow$   $\frac{a_{A}}{a_{A}} + \frac{a_{A}}{0.2}$  $\frac{a_{A}}{0,29} = a \Rightarrow a_{A} = \frac{a}{11}$  $\left(1+\frac{1}{0,29}\right)$  $a_{\rm A} = \frac{0.22 \text{ AE}}{(1 - 1)^{1/3}}$  $\left(1+\frac{1}{0.29}\right)$  $\approx 0, 05$  AE;  $a_B \approx 0, 17$  AE.
- **2.)** Demonstriere die möglichen Bedeckungs-/Transitereignisse beim Blick auf die "Kante" der Umlauf ebenen von Kepler 16 (AB) und Kepler 16 b mittels dreier Kugeln oder Kreisscheiben aus Pappe.
	- **→** Der kühlere und kleinere Stern Kepler 16 B (3311 K,  $\approx 0.23$  R<sub>Sonne</sub>) bedeckt einen Teil des heißeren und größeren Sterns (4450 K,  $0.65$  R<sub>Sonne</sub>)
	- ➔ Der heißere und größere Stern Kepler 16 A verdeckt den kühleren und kleineren Stern
	- ➔ Der Planet Kepler 16 b läuft vor dem heißeren und größeren Stern vorbei (dauert länger, größerer Effekt)
	- ➔ Der Planet Kepler 16 b läuft vor dem kühleren und kleineren Stern vorbei (geht schneller, Effekt kleiner)

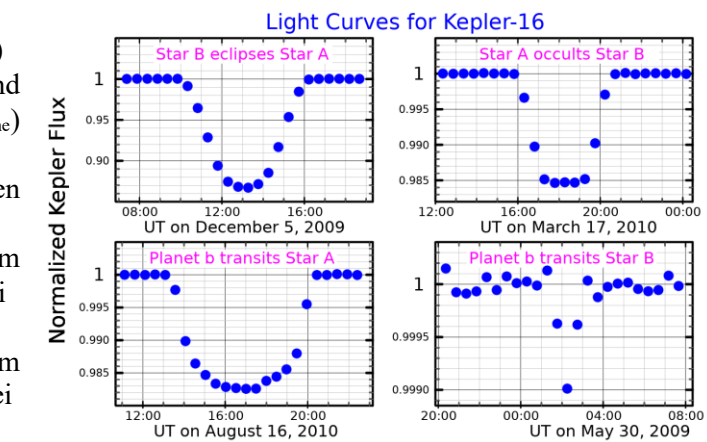

**Lichtkurven vom Stern Kepler 16. ©: By PopePompus - Own work, CC BY-SA 4.0[, https://commons.wikimedia.org/w/index.php?curid=122910931.](https://commons.wikimedia.org/w/index.php?curid=122910931)** 

- **5.)** Wie könnte man sich die Tage (und Nächte) auf Kepler 16 b aus Sicht eines hypothetischen Beobachters vorstellen? (Versuche auch eine künstl. Darzustellung des "Sonnenaufgangs" auf Kepler 16 b.)
	- **→** Stern A und Stern B gehen kurz nacheinander auf und unter. Dann gäbe es Tag und Nacht
	- **→** Stern A und Stern B stehen diametral zum Planeten. Dann würde Stern A aufgehen, wenn Stern B untergeht. Es gäbe keine Nacht, aber verschieden helle Tage.
	- ➔ Im Allgemeinen hätten die Tage helle und weniger helle Abschnitte, je nachdem welcher der Sterne über dem Horizont steht.

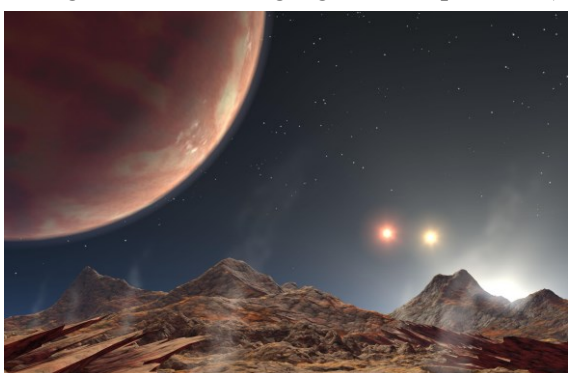

**Idee eines Künstlers von einem Dreifach-Sternsystem, bei dem der massereichste Stern von einem jupitergroßen Planeten umlaufen wird, welcher wiederum zumindest einen Mond besitzt, in dessen Horizontnähe die drei Sterne zu sehen sind. ©: Von NASA/JPL-CaltechDer ursprünglich hochladende Benutzer war Snoo-pY in der Wikipedia auf Englisch - http:// photojournal.jpl.nasa.gov/catalog/PIA03520 Übertragen aus en.wikipedia nach Commons., Gemeinfrei, https://commons. wikimedia.org/ w/index.php?curid=1134766.** 

**4.)** Wann könnte die Sternhimmelsregion, in der sich Kepler 16 b befindet, an deinem Heimatort beob achtet werden?

➔ Für ca. 50° nördlicher Breite ist die Region des Sternbilds Schwan: im März: sichtbar in der zweiten Nachthälfte im Juni: ganze Nacht sichtbar im Dezember: sichtbar noch in der ersten Nachthälfte

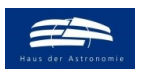

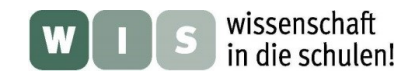

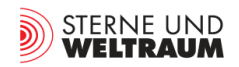

## **Station 10: Gaia 3 b – Kleine Bärin** *[zurück zum Anfang](#page-0-2)*

**1.)** Wie ist die Exzentrizität einer Ellipse definiert (siehe Info-Kasten unten)?

- ➔ Numerische Exzentrizität:*ε* **=** *e / a*
- **2.)** Zeichne den kürzesten und den weitesten Abstand von Gaia 3 b zu seinem Mutterstern ein und berechne diese aus der Exzentrizität.
	- **→** Der kleinste Abstand von Gaia 3 b zu Gaia 3 (Periastron)  $d_{\text{Periastron}} = a - e$  mit  $\boldsymbol{a} = \frac{e}{s}$   = ∙ (1 − ) = 0,799 AE ∙ (1 − 0,948)  $d_{\text{Periastron}} \approx 0.042 \text{ AE}$
	- → Der größte Abstand von Gaia 3 b zu Gaia 3 (Apastron)  $d_{\text{Apastron}} = a + e$  mit  $a = \frac{e}{s}$  $d_{\text{Apastron}} = a \cdot (1 + \varepsilon) = 0.799 \text{ AE} \cdot (1 + 0.948)$  $d_{\text{Apastron}} \approx 1,556 \text{ AE}$

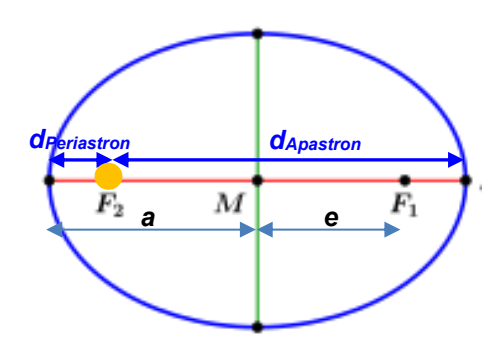

- **3.)** Was verbirgt sich hinter der astrometrischen Methode? Wie genau kann Gaia Winkel messen (siehe Diagramm)? Bis zu welchem Abstand könnte Gaia die Ausdehnung einer 1-Euro-Münze (23,25 mm) noch erkennen?
	- ➔ Mittels der astrometrischen Methode werden die Positionen der Sternbahn um den gemeinsamen Schwerpunkt mit dem (meist nicht sichtbaren) Planeten durch Winkelmessung bestimmt.
	- **→** Dazu müssen sehr sehr kleine Winkel vermessen werden. Im Diagramm: ca. 0,01 Millibogensekunden (mas).
	- $\rightarrow$  Eine Ein-Euro-Münze ( $\varphi$ =23,25 mm) erscheint bei einem Abstand von etwa 480.000 km unter diesem Winkel.

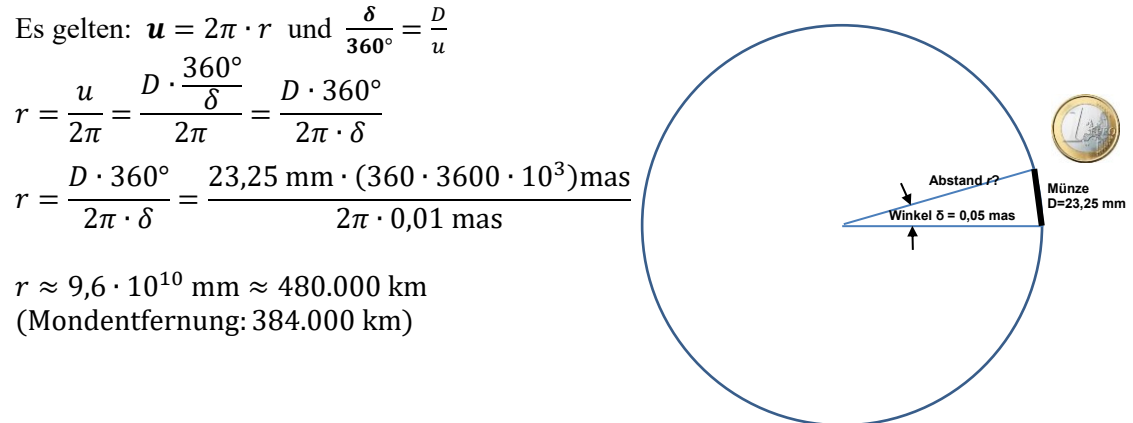

- **4.)** Wann kannst du an deinem Heimatort die Himmelsgegend des Sterns Gaia 3 beobachten?
	- ➔ Für ca. 50° nördlicher Breite gilt für die Region des Sternbilds Kleine Bärin: Das Sternbild Kleine Bärin ist zirkumpolar, also immer am Himmel zu sehen.